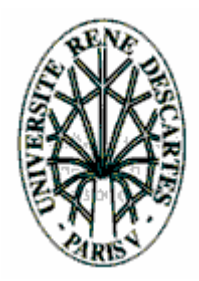

#### Thèse présentée en vue de l'obtention du grade de Docteur de l'Université René Descartes, Paris V

Discipline : Sciences de la Vie et de la Matière Spécialité : Informatique

#### par **John SÉRAPHIN**

Sujet : Réalisation d'un Intranet : Cohérence d'un Ensemble Réparti et Communicant, autour d'une Architecture Réflexive

Soutenance devant le jury composé de :

Richard CASTANET - *Rapporteur* Jacques PITRAT - *Rapporteur* Guy PUJOLLE - *Président* Dominique SERET - *Directeur* Léo CACCIARI *- Examinateur* Dominique PASTRE - *Examinateur*

- -

### **LE RÉSEAU TCP/IP DE LA RATP**

*(en compréhension)*

- Anneau FDDI O.
- + 12.000 postes de travail sous Windows 3.11 তা (8.000 en réseau)
- + 300 réseaux locaux sous TCP/IP O.
- + 30 bâtiments administratifs reliés ನಾ
- 23 centres bus connectés O.
- Commandement du métro en cours d'équipement ত
- ATM en cours d'installationನಾ

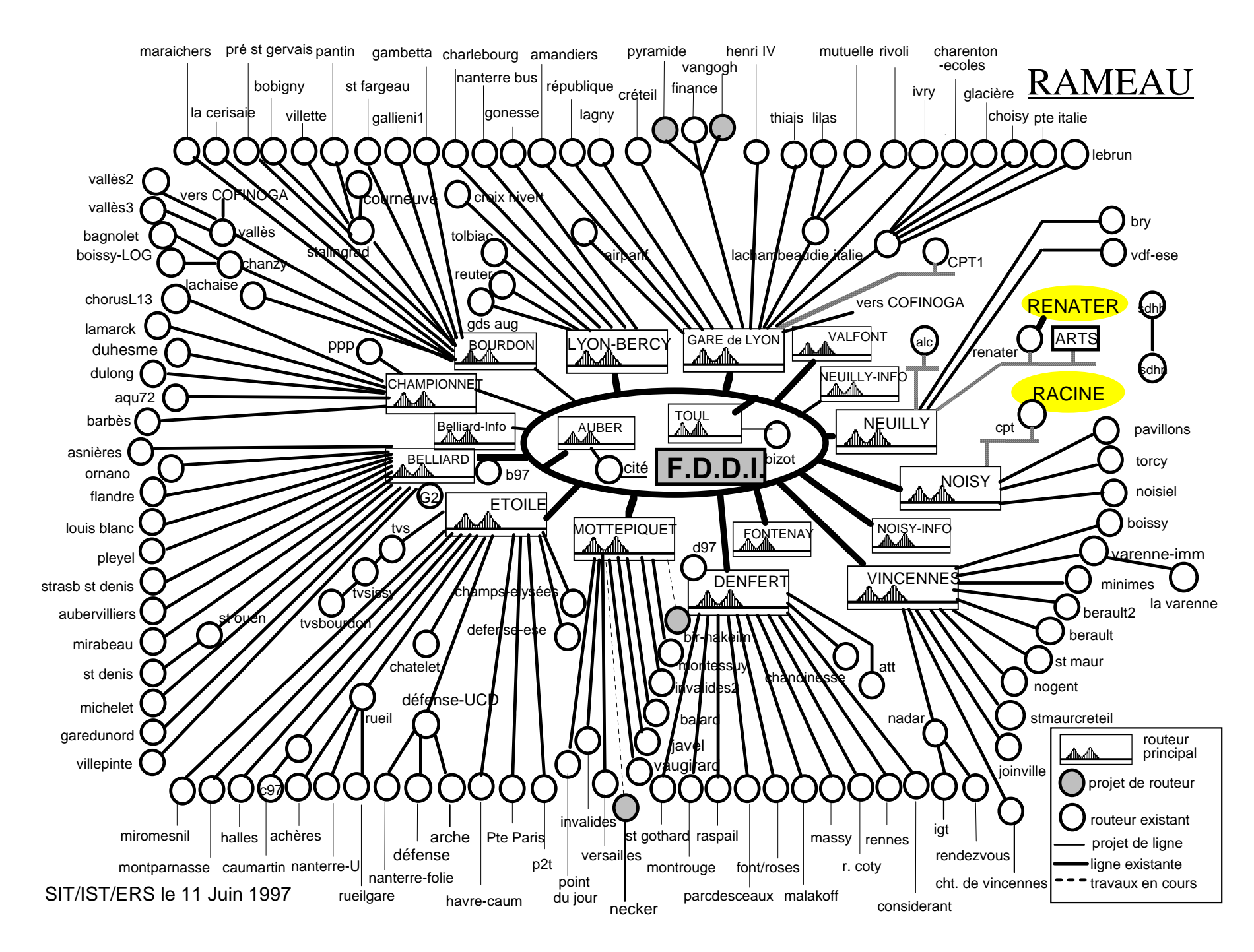

*http://ricercar.homedns.org/ 6 février 1998*

### **ATTENDUS D'UN INTRANET**

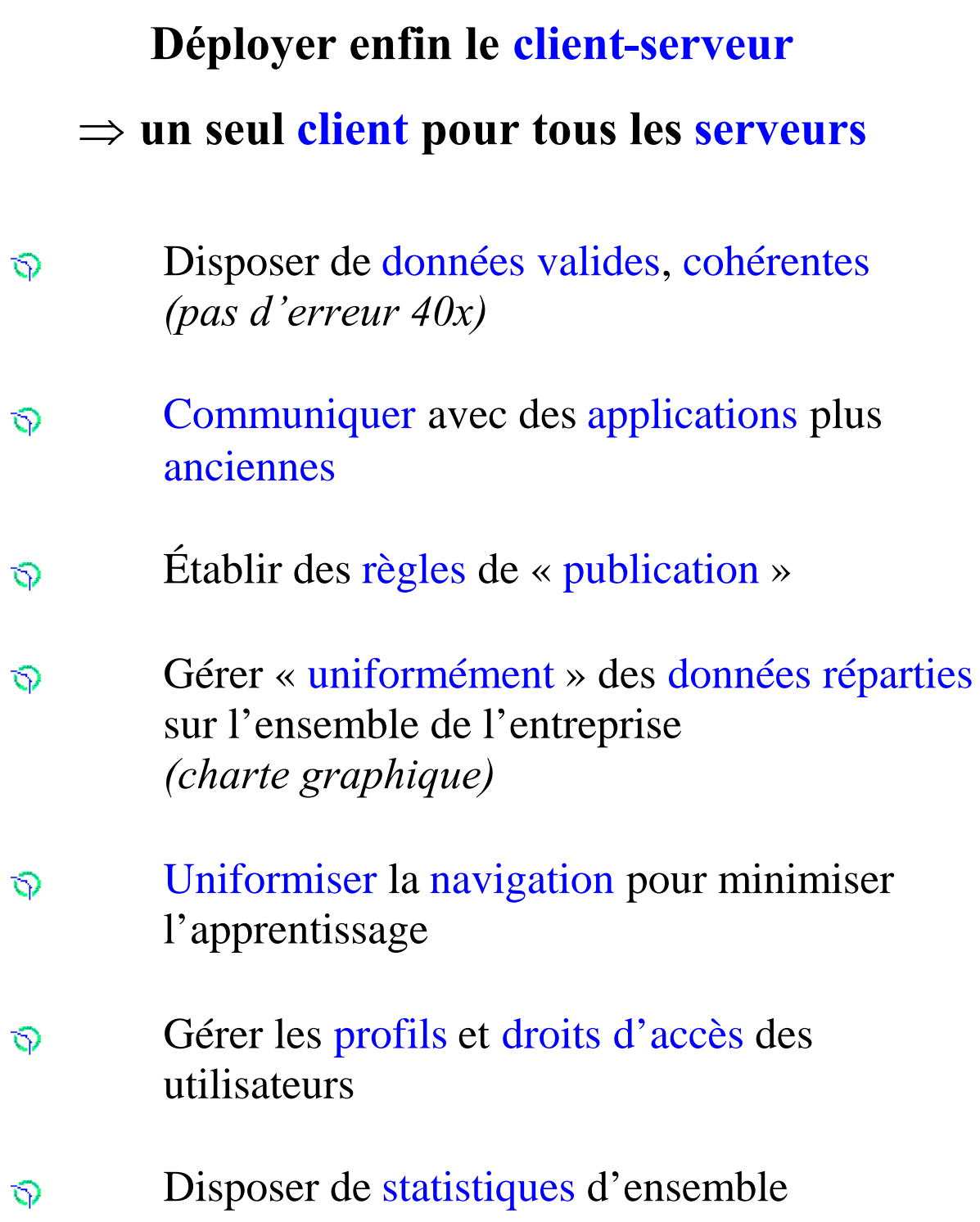

l,

### **LE WEB VU COMME UN OOOS ?**

La répartition de l'intranet renforce le paradigme OOOS :

- $\Rightarrow$  Nommage universel (les URL)
- $\Rightarrow$  Persistance des objets

(cycle de vie des fichiers HTML)

- $\Rightarrow$  Méthodes d'invocation (GET, POST, PUT,...)
- $\Rightarrow$  Extensibilité du modèle (CGI ou API)
- ⇒ …

### **LE WEB VU COMME UN OOOS**

Intérêt de l'investissement dans des Composants

Applicatifs Réutilisables

implémentés autour de bus à objets tels CORBA, ...

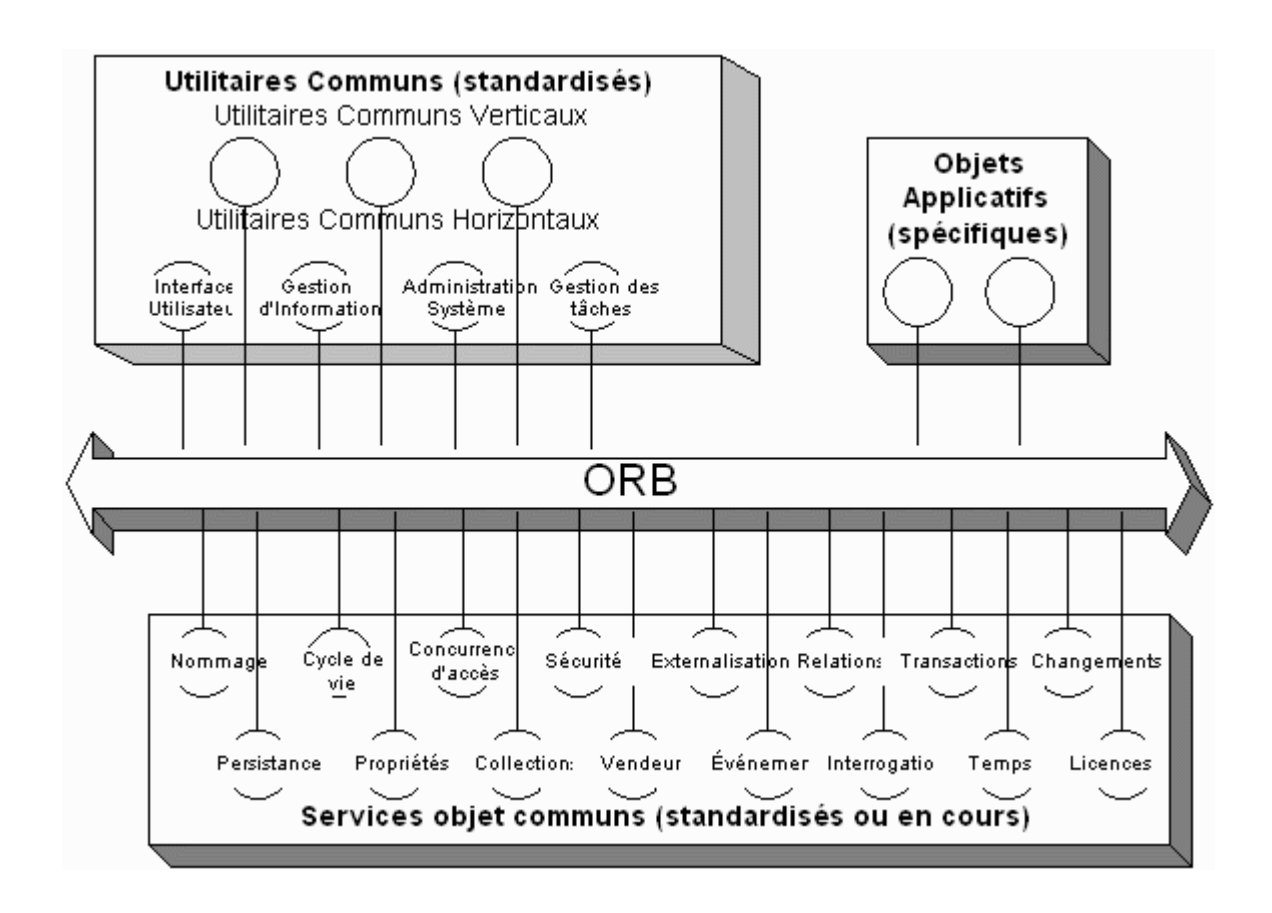

*Mais la gestion de la transparence (duplication, migration) est médiocre dans CORBA,...*

### **GÉRER « L'INERTIE » DE L'ENTREPRISE**

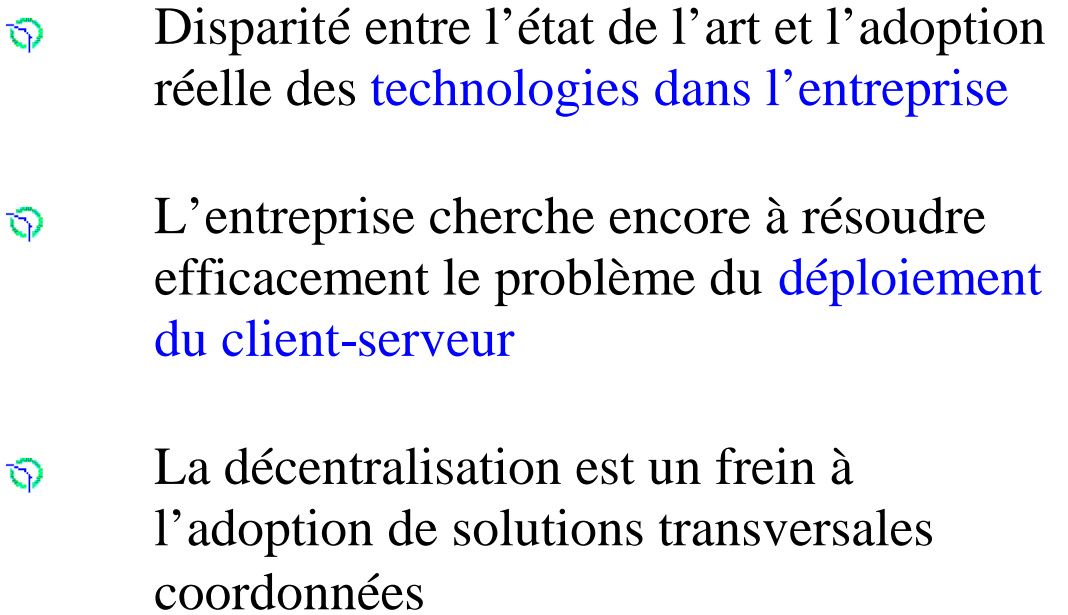

⇒ Définir des solutions qui s'appuient sur les acquis de l'entreprise, sans hypothéquer l'avenir.

### **ÉVOLUTION DU PARADIGME « WEB »**

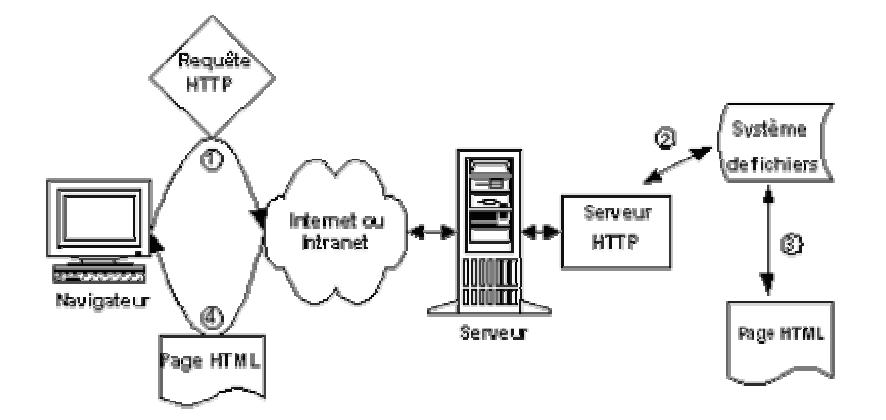

Le modèle HT**TP** « ancestral », passif, inspiré de F**TP**

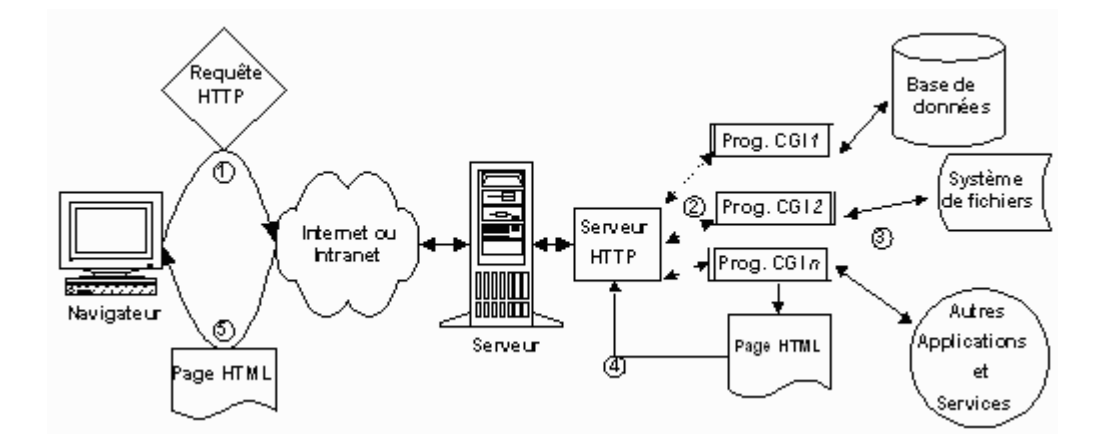

Introduction de l'interactivité (formulaires + SGBD)

 $\Rightarrow$  définition d'un « client universel »  $\Rightarrow$  l'intranet est une architecture applicative distribuée

### **LE NOMMAGE : cohérence des liens**

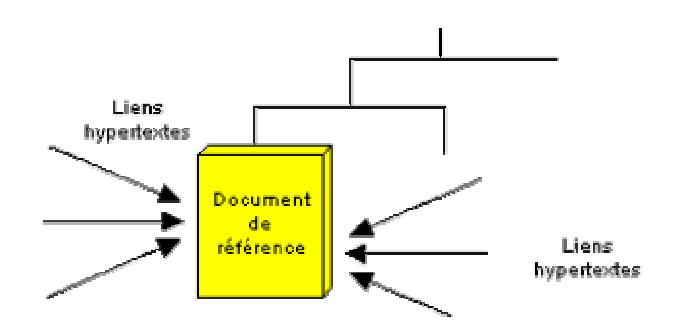

L'interprétation des URL comme des références à des fichiers, dans une arborescence, conduit à un nommage peu robuste.

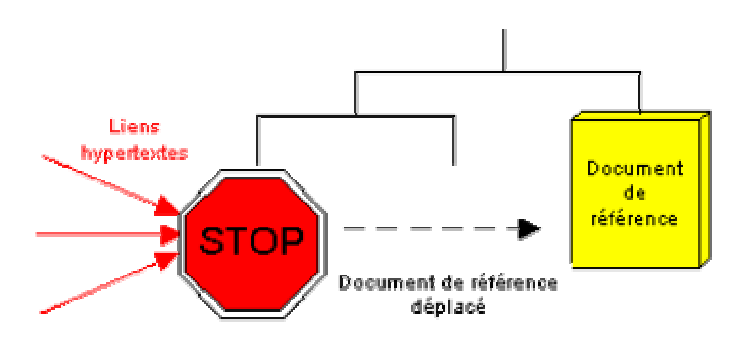

Toute modification de nom, d'extension, de répertoire... provoque une erreur d'accès (403).

D'où les définitions **normalisées** :

- $\Rightarrow$  URL = « adresse calculée par un algorithme d'accès » *(rfc 1630)*
- nom de ressource = « pointeur stable » *(rfc 1736)*

### **NOMMAGE : réduction des degrés de liberté**

La seule façon de garantir la permanence de l'accès à un document est de rendre l'URL invariante :

- Une solution serait de rendre **invariables** les attributs d'un document publié (nom, extension, chemin, serveur...) ;
- une autre consiste à réduire les deux degrés de liberté d'une URL HTTP, qui peut être unifiée à

*http://serveur/chemin (&continuation)*

# *CHEMIN* **: construire un référentiel**

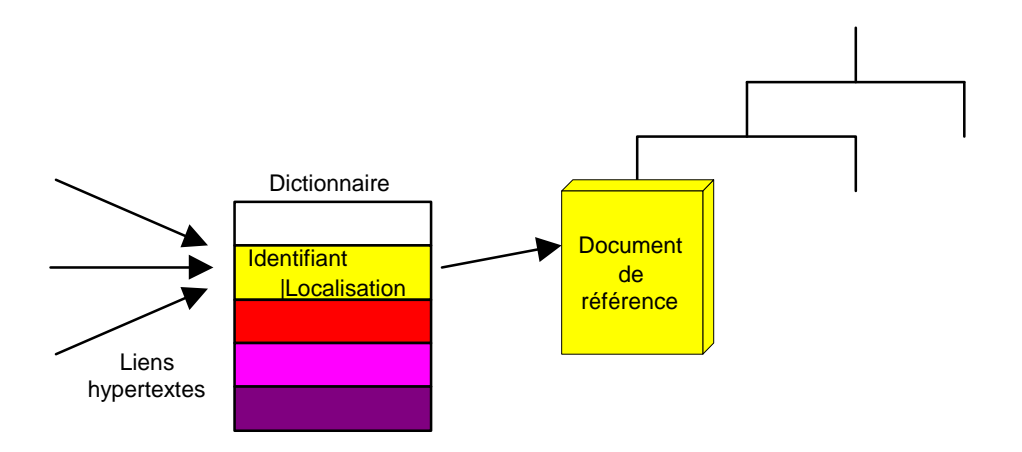

La mise en place d'un dictionnaire (*hybride Référentiels d'Interface et d'Implémentations*) fixe les pointeurs, donc stabilise les liens hypertextes.

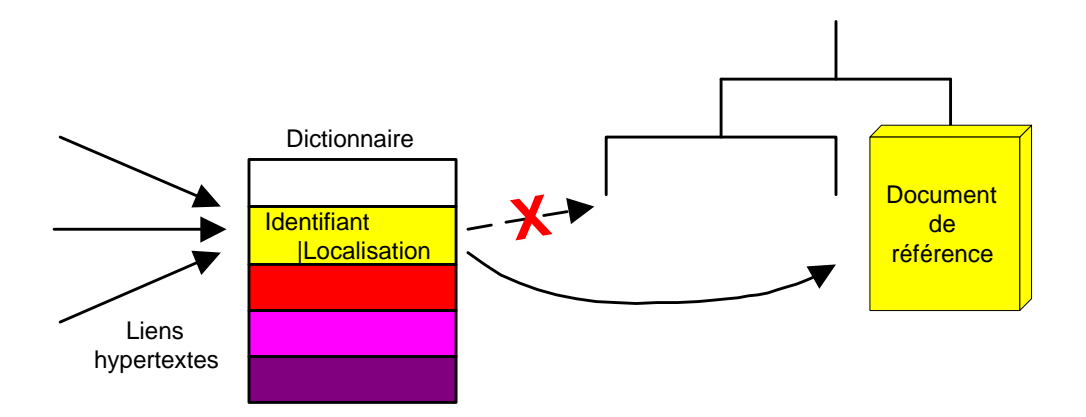

### *SERVEUR* **: un (***méta***) interpréteur**

 $\Rightarrow$  La fédération et la synchronisation des dictionnaires (*interfaces*) assure l'indépendance par rapport à *serveur* ;

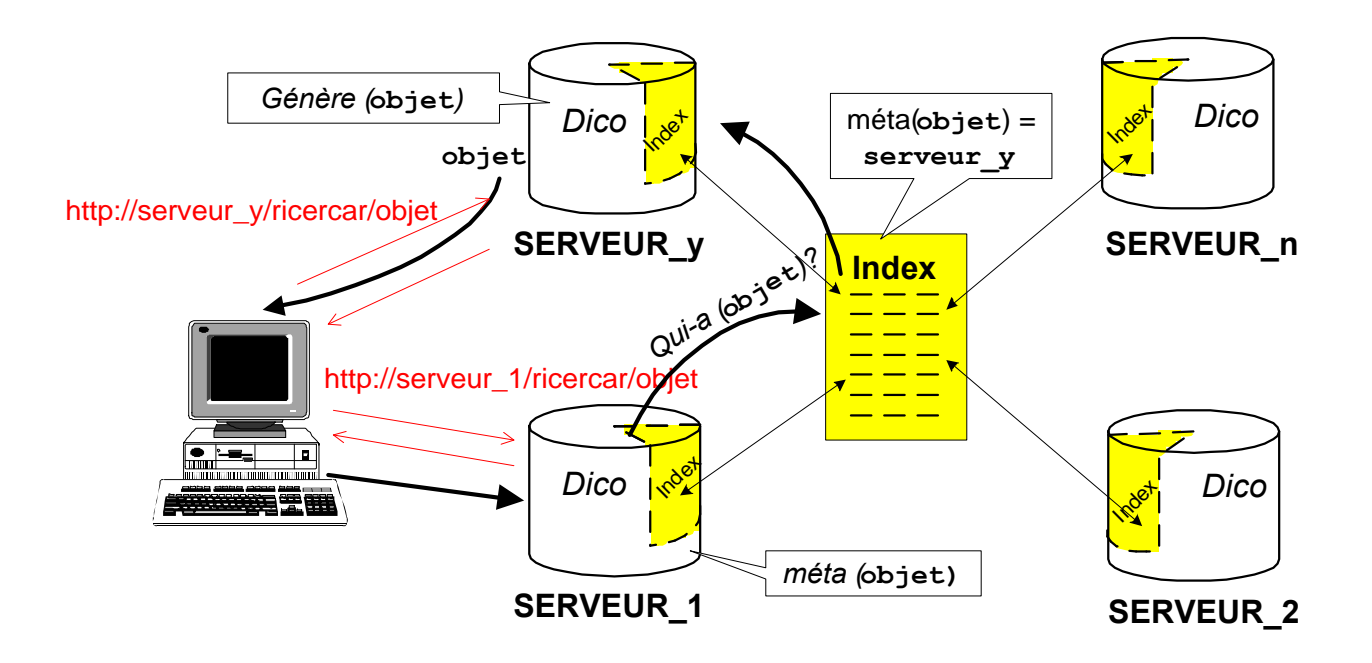

- $\Rightarrow$  un interpréteur fait le lien entre l'utilisateur et les objets ;
- $\Rightarrow$  Finalement l'URL, est vue comme un « IDentifiant de Référentiel global » (sous forme d'une *<RURL:identifiant>*).

### **DICTIONNAIRE DE MÉTADONNÉES**

- $\Rightarrow$  la gestion d'un « référentiel » permet d'y modéliser l'intranet ;
- $\Rightarrow$  ce référentiel est composé d'une sélection de métadonnées qui répondent aux différents cas d'usage (utilisateur, auteur, administrateur) ;

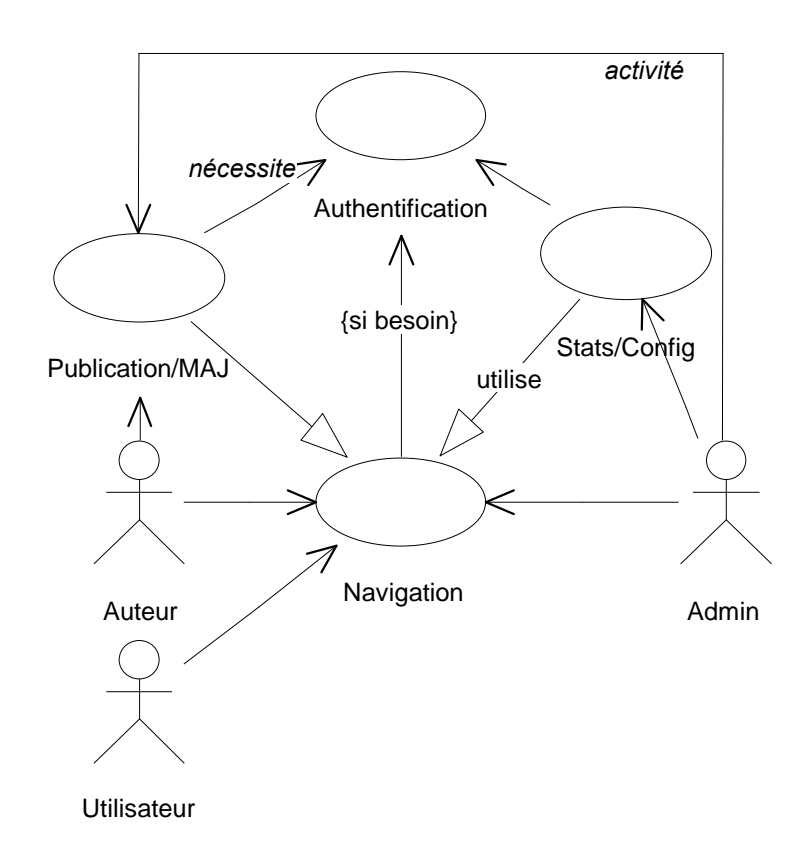

- $\Rightarrow$  spécialisation en classes;
- $\Rightarrow$  écriture de méthodes pour générer dynamiquement les documents HTML finals.

### **AMORÇAGES (1/3)**

HYPOTHESE : le Web permet de généraliser le client-serveur en offrant une interface unique vers les SGBD de l'entreprise.

CONCLUSION :résoudre le problème de la cohérence des liens (URL des documents).

premier amorçage : la cohérence des liens peut, elle aussi, être résolue grâce à une application client-serveur.

- $\Rightarrow$  création d'un serveur (une BD) qui référence les liens (donc les documents) ;
- $\Rightarrow$  écriture d'une série de scripts qui interrogent cette BD et génèrent les documents HTML finals.

### **AMORÇAGES (2/3)**

- HYPOTHESE : la cohérence des liens est réalisée par une application client-serveur interfacée par un ensemble de scripts.
- CONCLUSION :les scripts sont, à leur tour, susceptibles d'être modifiés, supprimés, déplacés, *etc*. Résoudre le problème de la cohérence des liens (URL des scripts).

deuxième amorçage : les scripts sont eux aussi des documents

 $\Rightarrow$  enregistrement des scripts dans la BD :

- $\Rightarrow$  écriture d'un interpréteur provisoire (qui correspond à un ensemble de méta-scripts) qui répertorie les scripts au fur et à mesure de leur exécution
- $\Rightarrow$  écriture d'un nouvel interpréteur optimisé (un seul méta-script)
- $\Rightarrow$  enregistrement de cet interpréteur dans la BD par le biais de l'« ancien » interpréteur
- $\Rightarrow$  destruction de l'« ancien » interpréteur par le « nouveau ».

#### RICERCAR référence indifféremment ses propres données ou les documents de l'intranet

### **AMORÇAGE (3/3) STRUCTUREL : Initialisation**

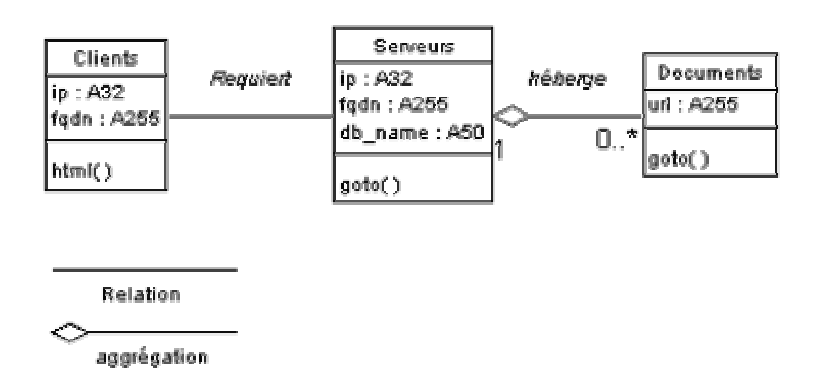

Diagramme de classes initial : *Clients*, *Serveurs* et *Documents*.

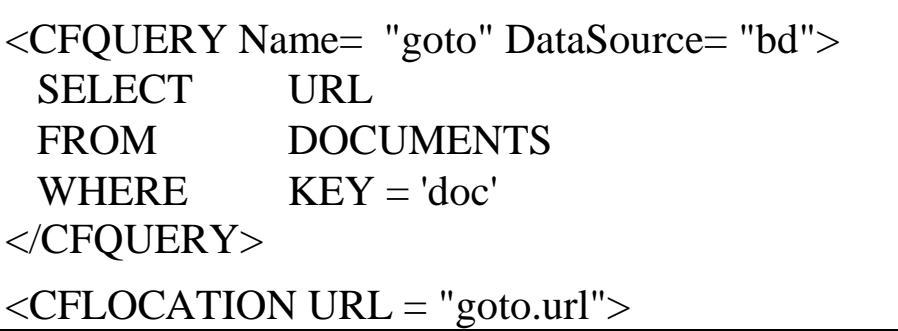

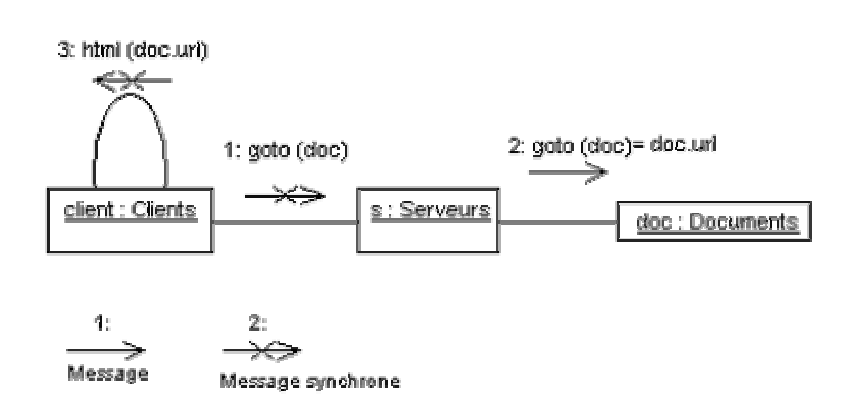

Diagramme de collaboration : appel d'un document *doc*  $(send doc'goto) \cong \langle URL: http://s/goto.cfm?key=doc \rangle$ 

### **EXEMPLE « INITIAL » : génération d'***index*

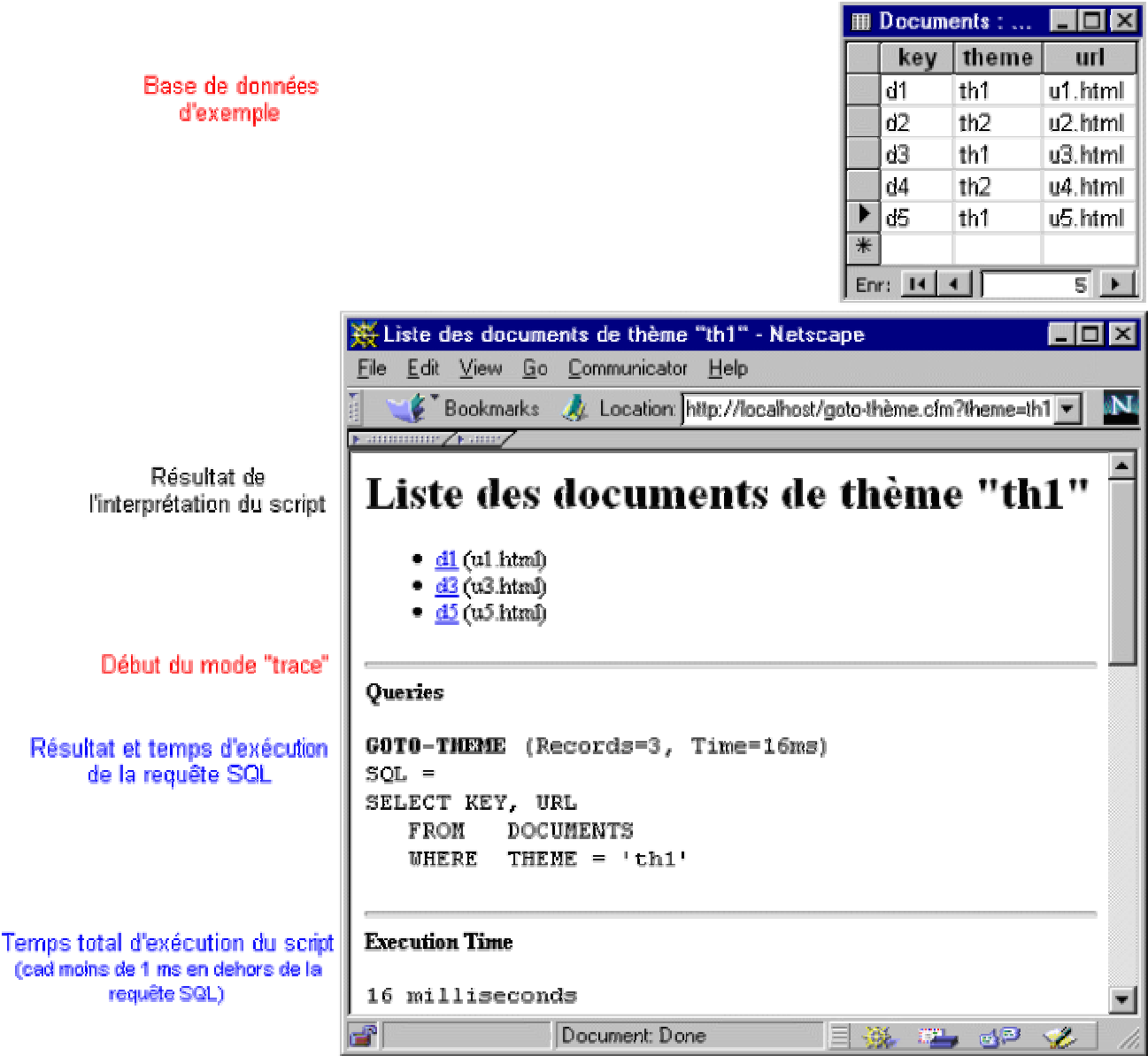

Exécution de "*(send localhost 'goto-thème 'th1)*" en mode trace, à partir d'une base d'exemple.

### **AMORÇAGE STRUCTUREL : ITERATIONS**

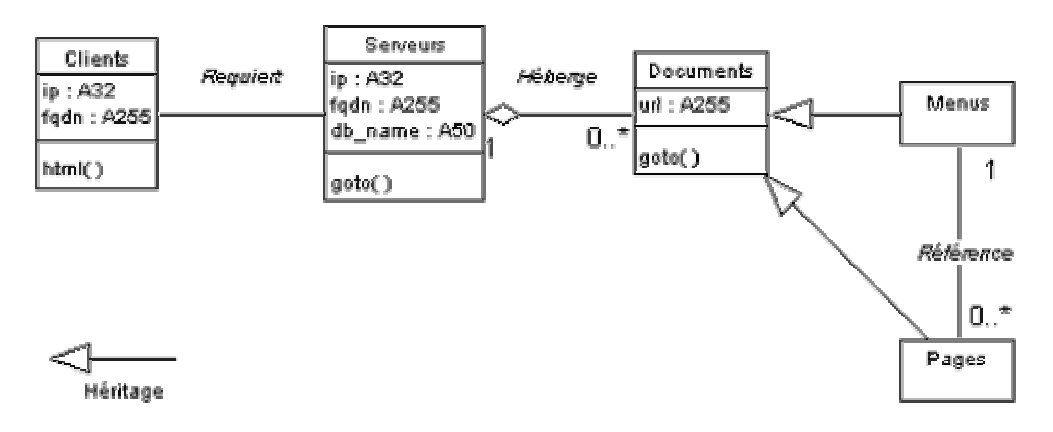

*Documents* se spécialise en *Menus* et *Pages.*

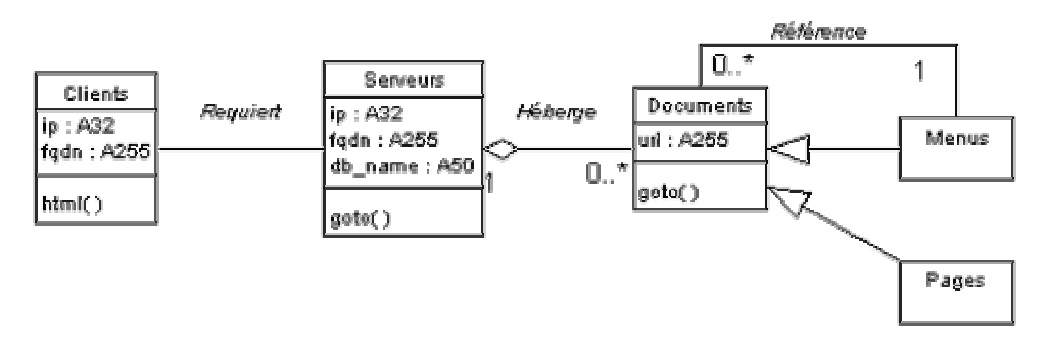

Généralisation de la composition des *Menus*.

### **EXEMPLE INTERMÉDIAIRE : génération d'***index*

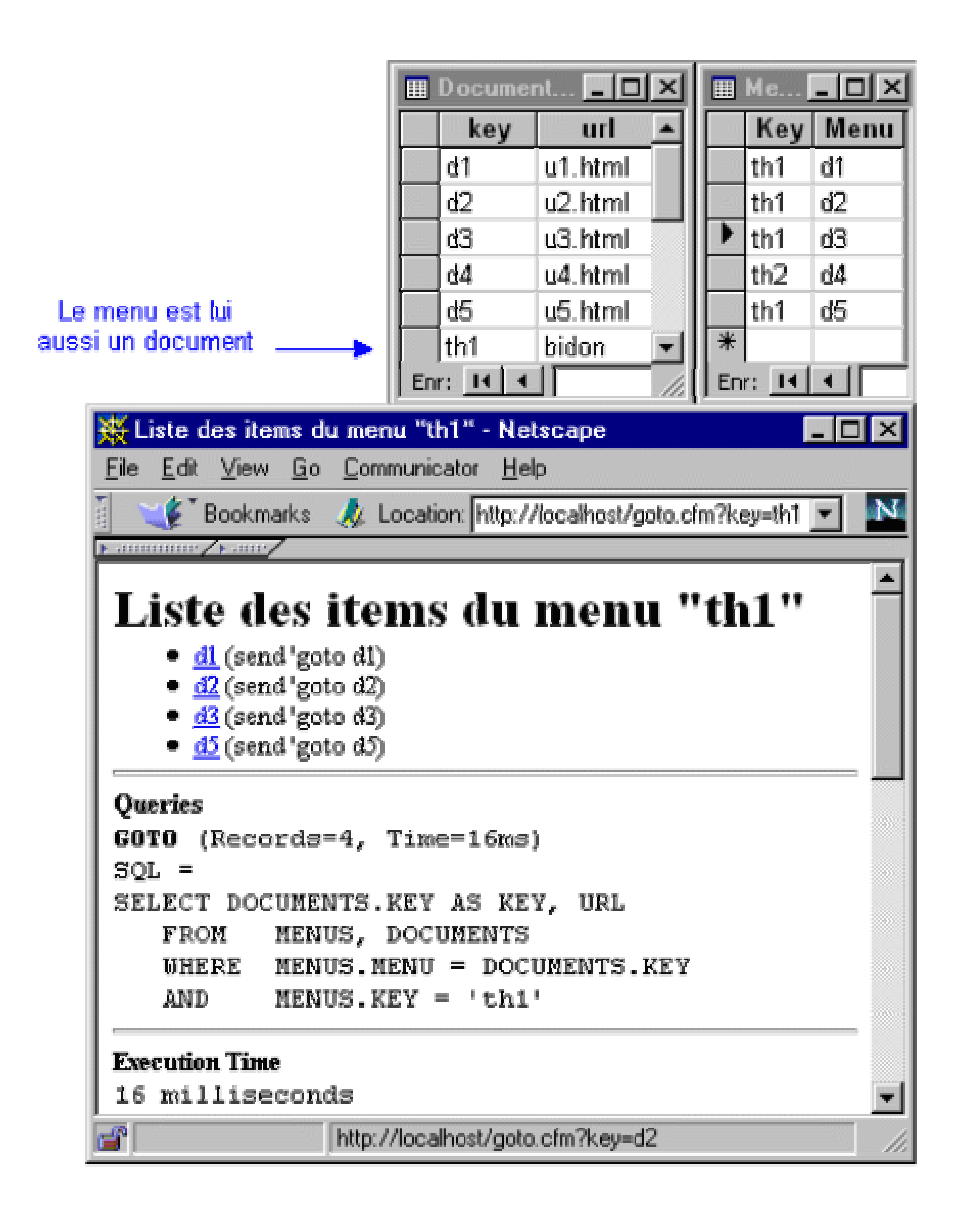

Exécution en mode trace de "*(send m1 'goto)*" qui génère désormais un **appel récursif** pour chaque élément du menu.

### **EVOLUTION (SUITE) - AMORÇAGE**

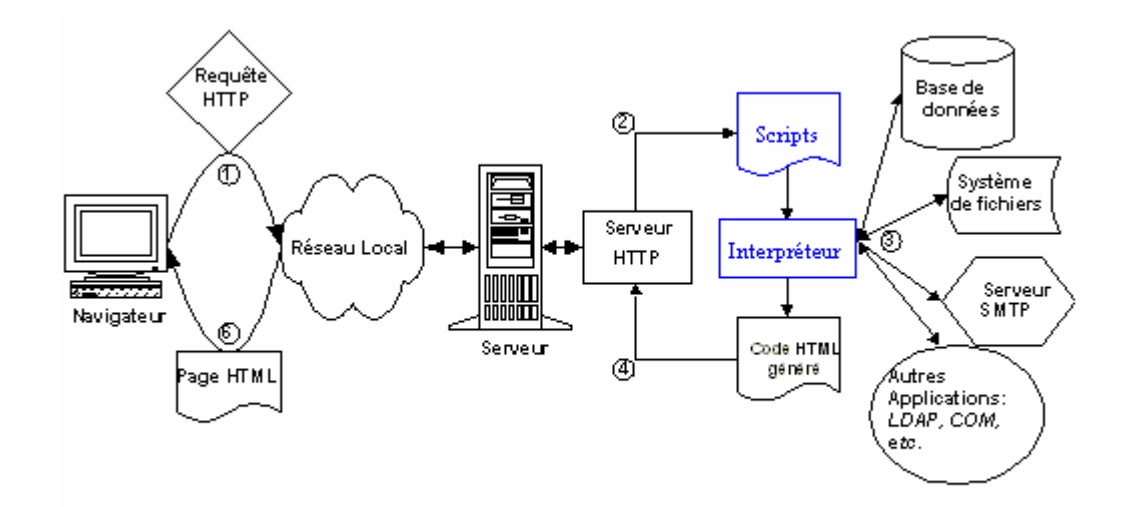

 La mise à disposition d'interpréteurs permet de créer (ou de s'appuyer sur) des bibliothèques de procédures.

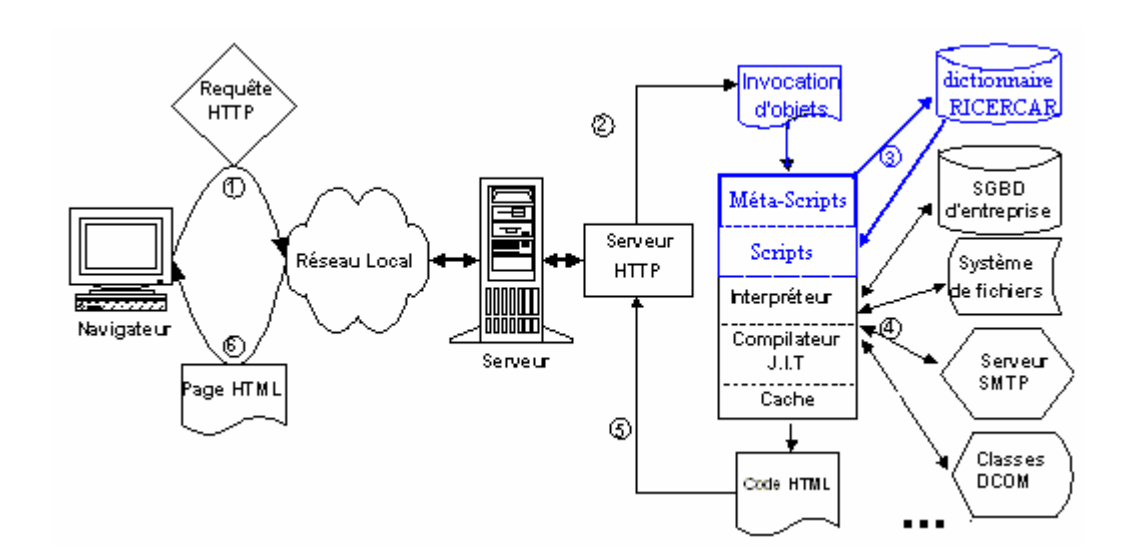

 RICERCAR : met en place des méta-scripts dont l'interprétation va générer dynamiquement les scripts interprétés à leur tour pour aboutir au code HTML final.

### **AMORÇAGE STRUCTUREL** *(n-1)* **: diagramme des classes**

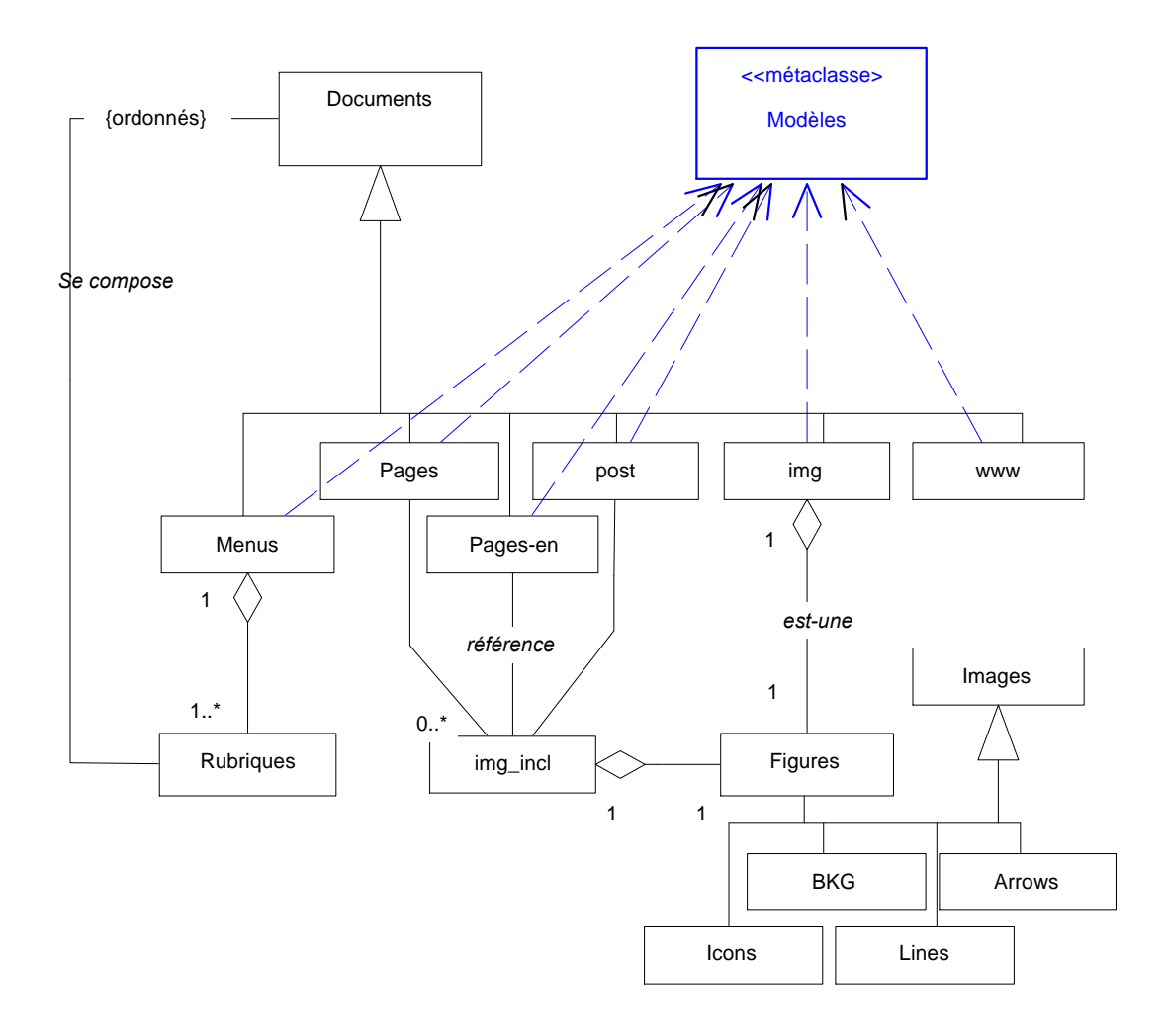

La création d'une métaclasse *Modèles* et son paramétrage instancient les différentes sous-classes de *Documents*.

#### Architecture de Base, Réflexive, Orientée-document et Commune à l'intranet

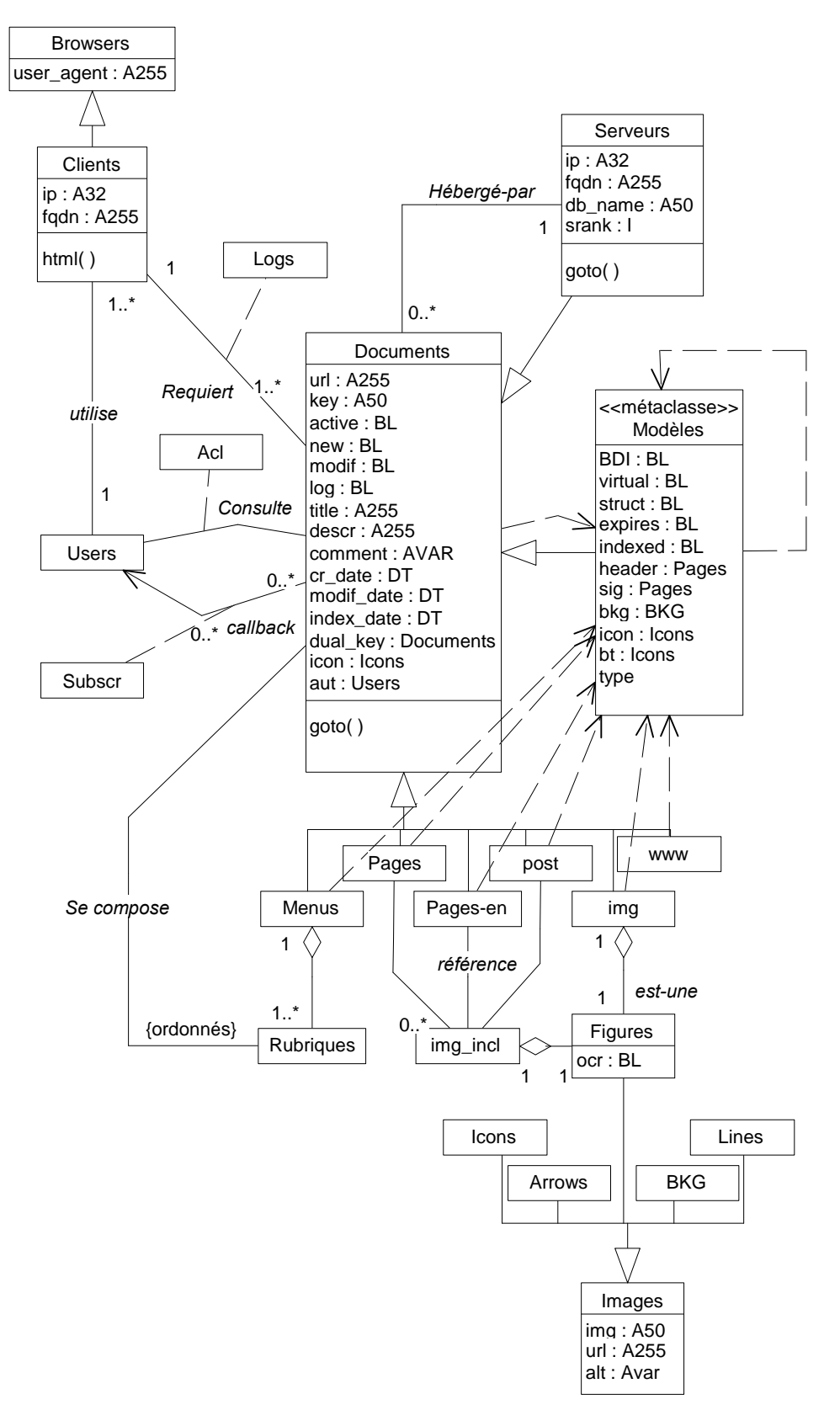

### **CONSÉQUENCES**

 $\Rightarrow$  modélisation « tout-document » de l'intranet

(les classes et les méthodes sont aussi des documents)

 $\Rightarrow$  L'arborescence des serveurs est construite dynamiquement (en menu ou en graphe...)

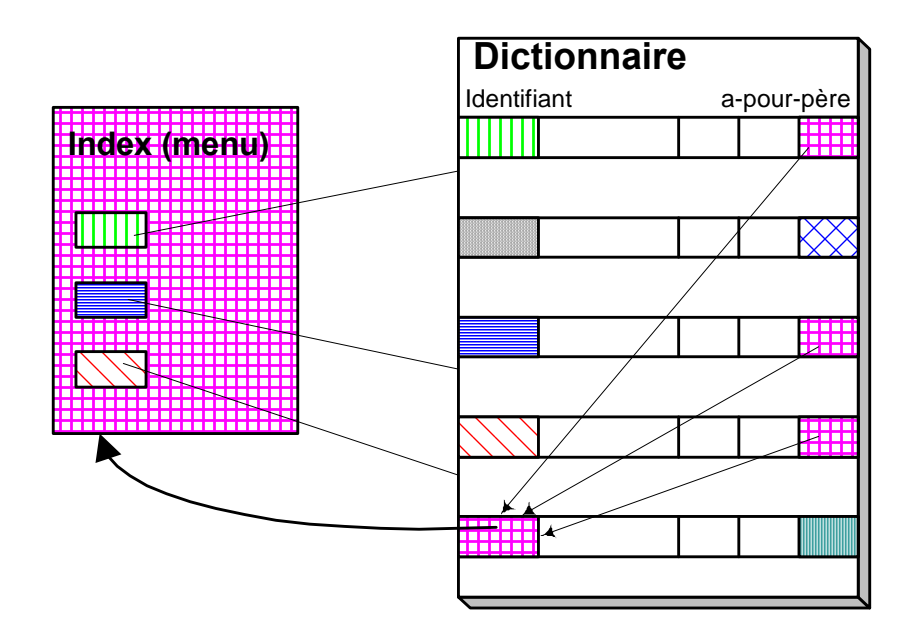

## **CONSÉQUENCES (SUITE)**

- $\Rightarrow$  Les utilisateurs accèdent à n'importe quel document à partir de n'importe quel serveur ;
- $\Rightarrow$  La conception des documents (peut) référence(r) des RURL au lieu des URL « traditionnelles » ;

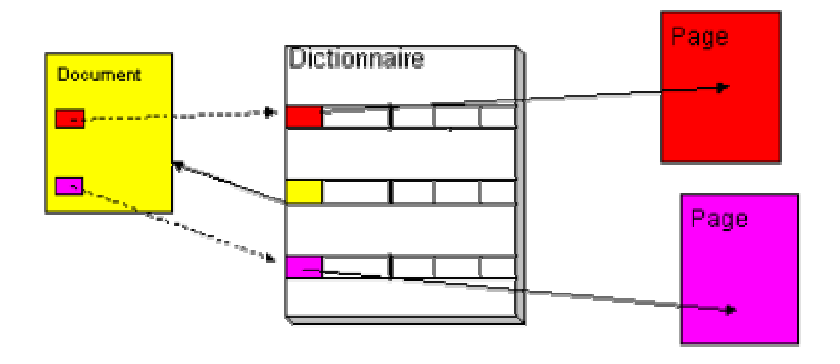

- $\Rightarrow$  Les méthodes implémentent concrètement la charte graphique de l'entreprise ;
- $\Rightarrow$  La gestion fédérée des utilisateurs implémente un début de SSO (*Single-Sign-On*) ;
- $\Rightarrow$  Les éléments de consultation donnent une mesure du nombre d'accès aux *Documents* et non plus des *hits* (gestion des caches et *proxy*).

### **BOUCLE D'INTERPRÉTATION**

Chaque serveur dispose de trois règles de réécriture :

1. *http://serveur/ http://serveur/goto.cfm?key=serveur*

- 2. */ricercar/\* /goto.cfm?key=\**
- 3. */meta-ricercar/\* /meta.cfm?key=\**

Une requête d'utilisateur, émise sous la forme,

*<RURL:/ricercar/doc>* est transformée par le serveur, en

*/goto.cfm?key=doc*

L'appel de *goto.cfm* lance l'interpréteur *Sys\_Application* :

```
(de Sys_Application (server method doc user)
(ifn doc
    (error-need-key)
    (ifn (exist doc)
        (error-not-exist doc)
        (ifn (eq server (send doc 'hébergé-par))
         (Sys_Application (send doc 'hébergé-par) doc)
         (ifn (send doc 'active)
              (error-not-active doc)
              (ifn (check-acl doc user)
               (error-forbidden doc user)
               (let ((c (or (neq 'goto method)
                       (send doc 'isa) ) ))
                  (progn (apply (send (send c 'header) 'url) doc)
                       (apply (send c 'url) doc)
                       (apply (send (send c 'sig) 'url) doc)
                   )
                ) )) ))) )
```
### **EXEMPLE : un** *Documents* **virtuel**

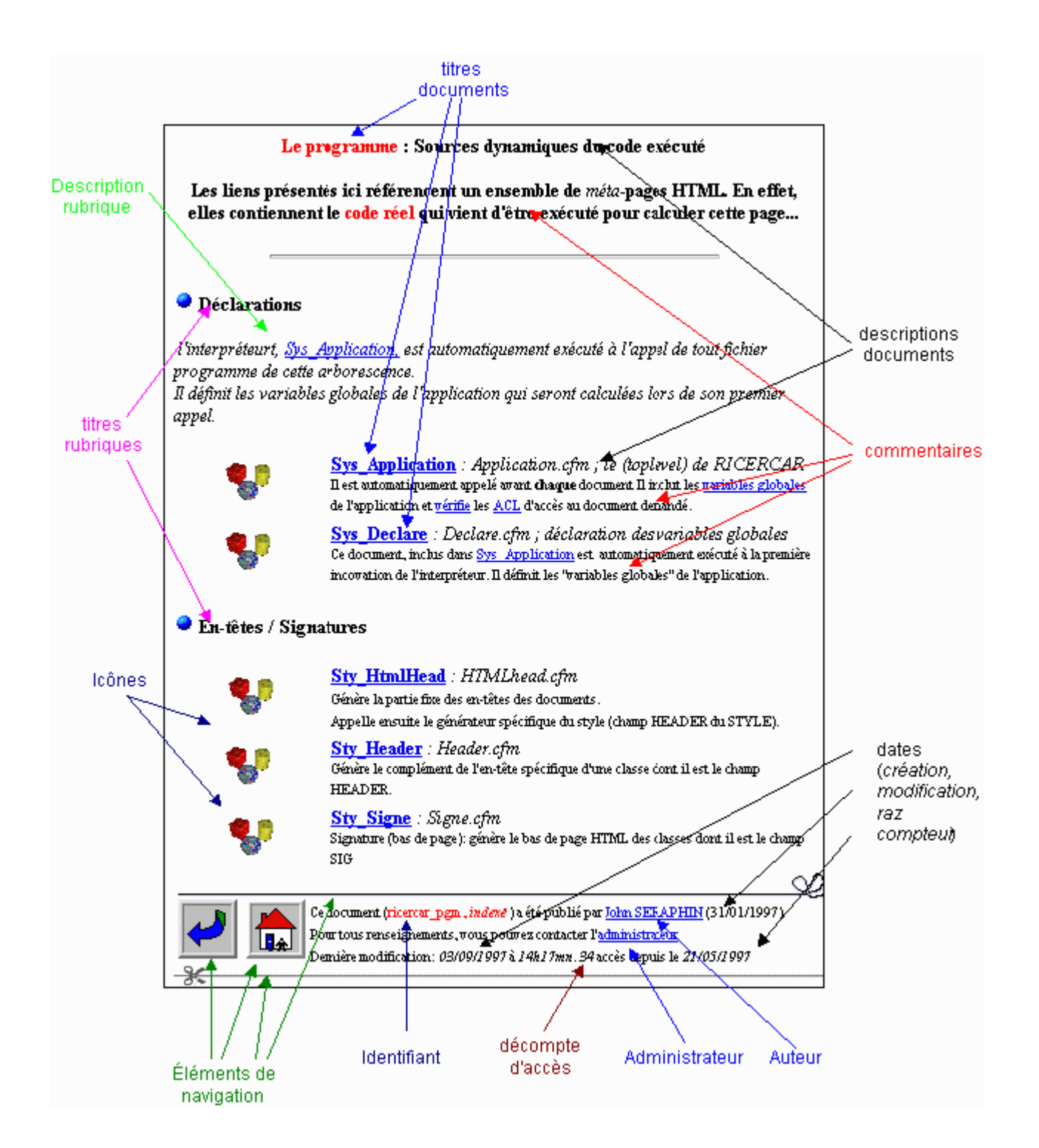

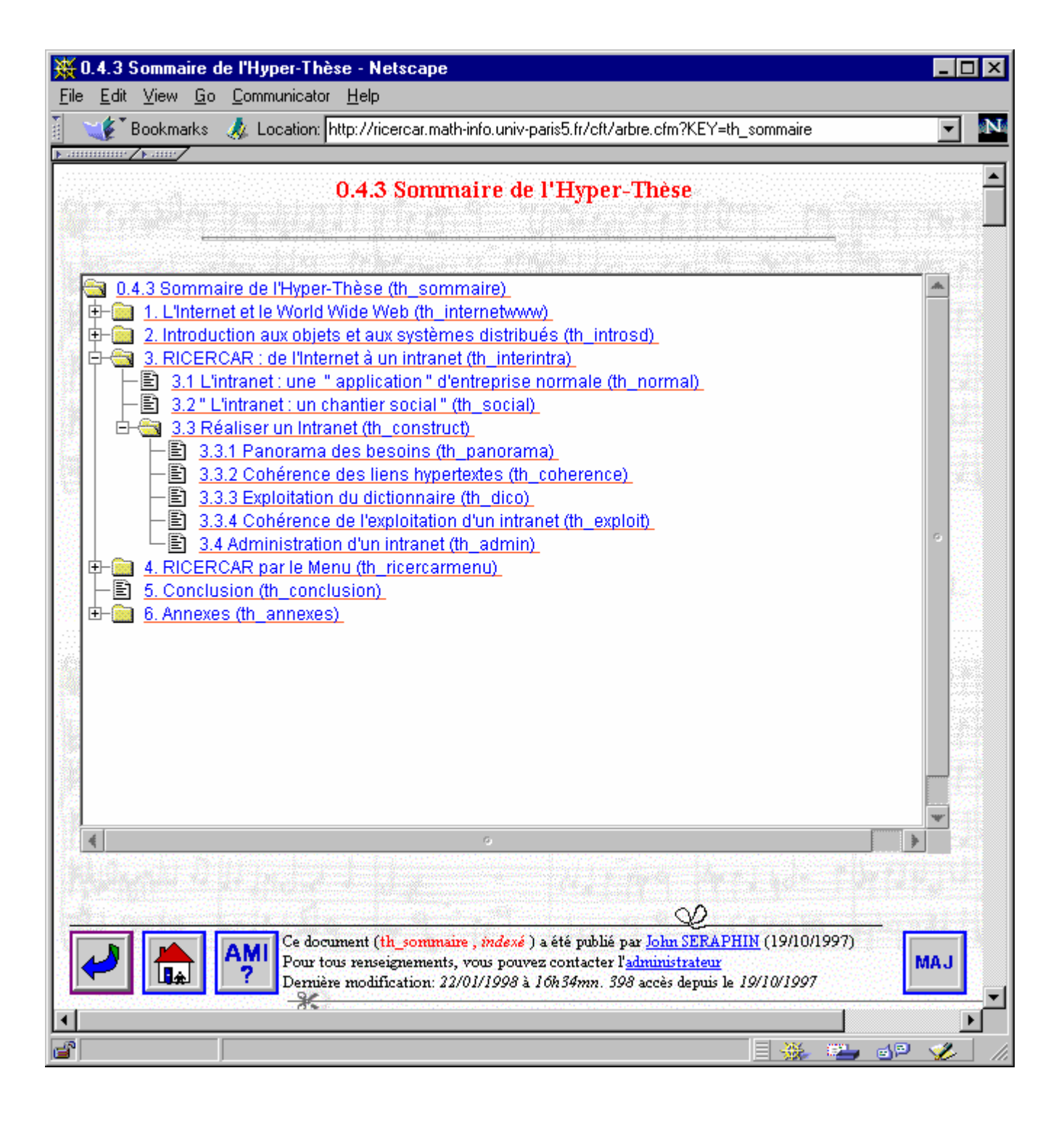

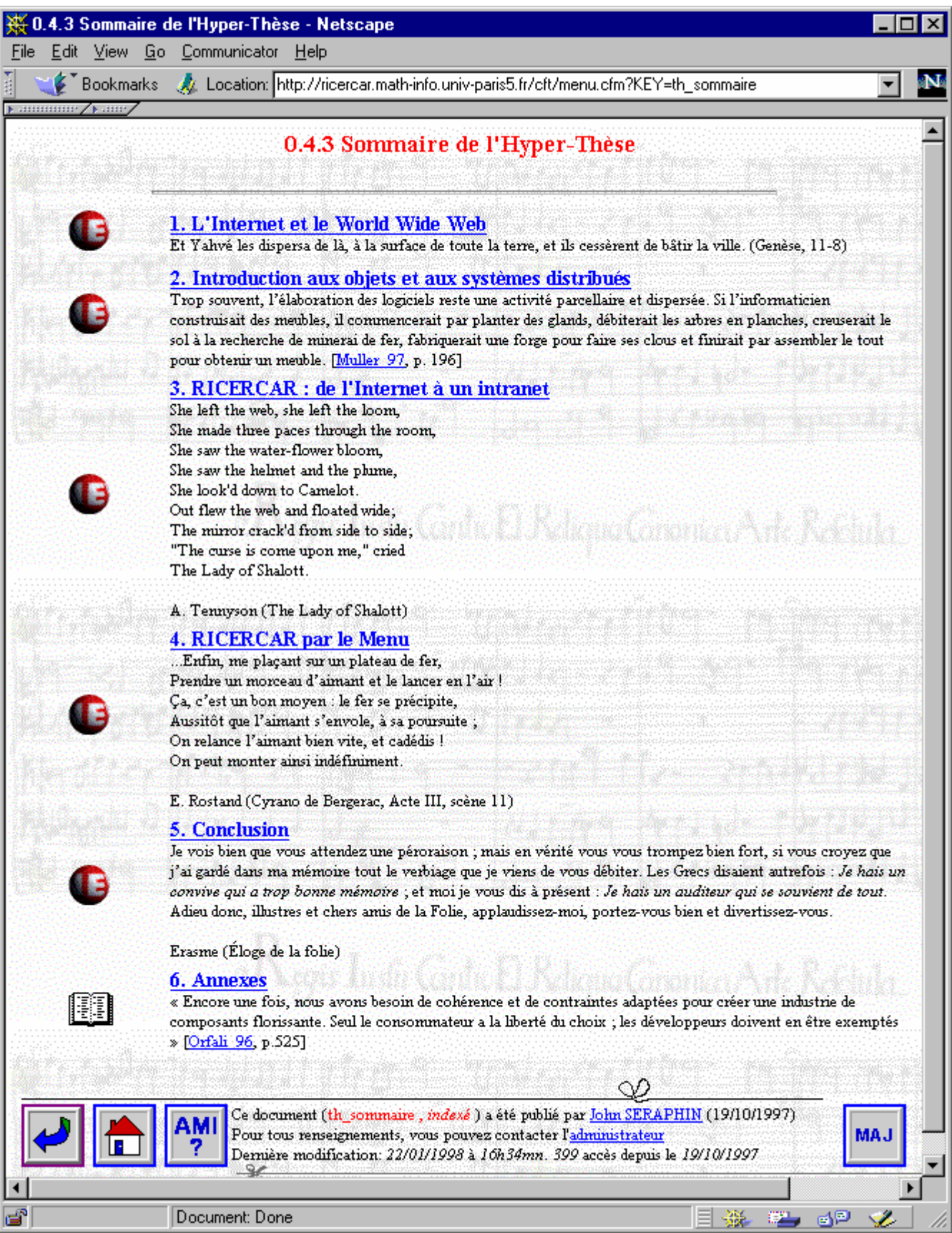

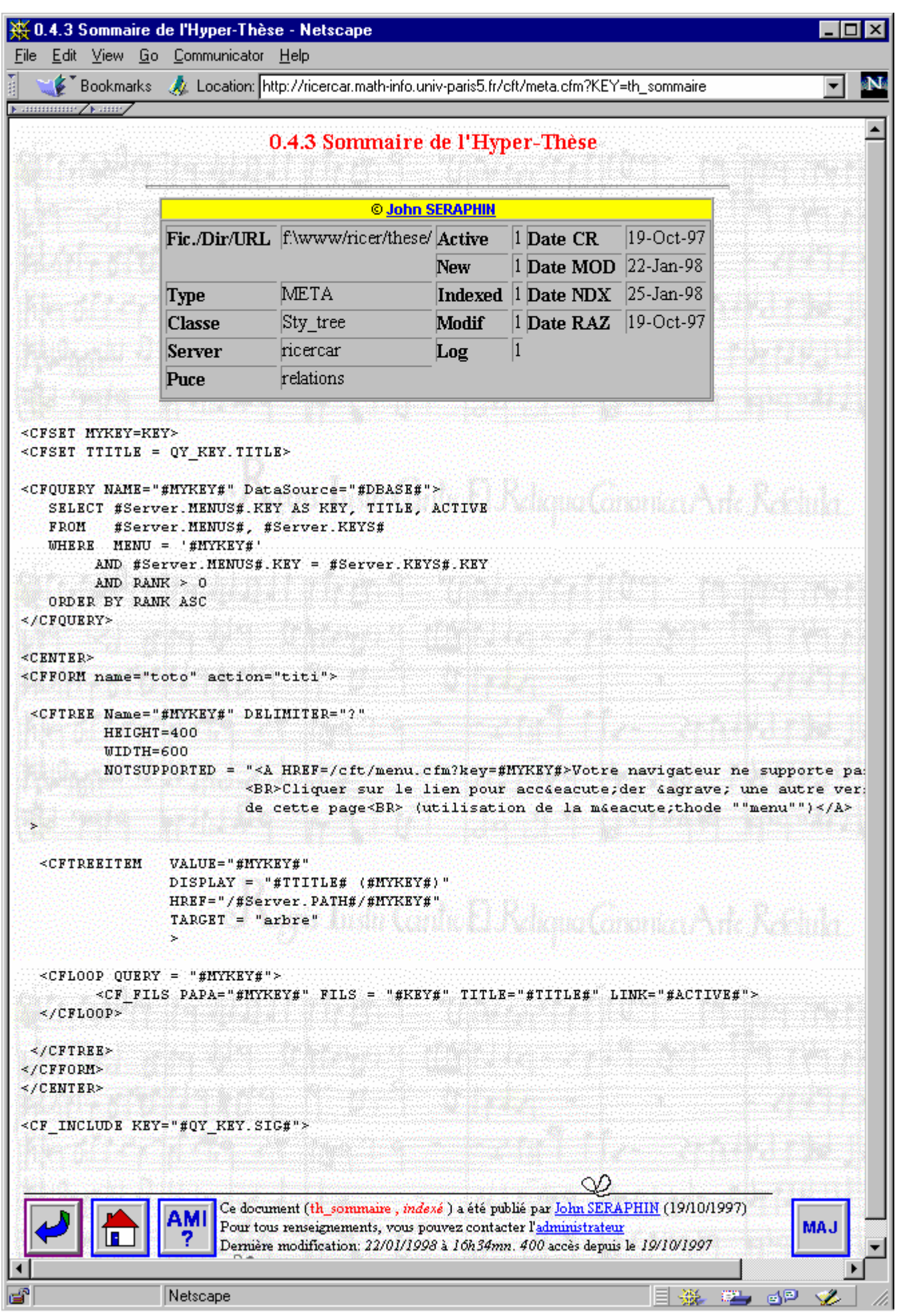

*http://ricercar.homedns.org/ 6 février 1998*

### **CONCLUSION (1/2)**

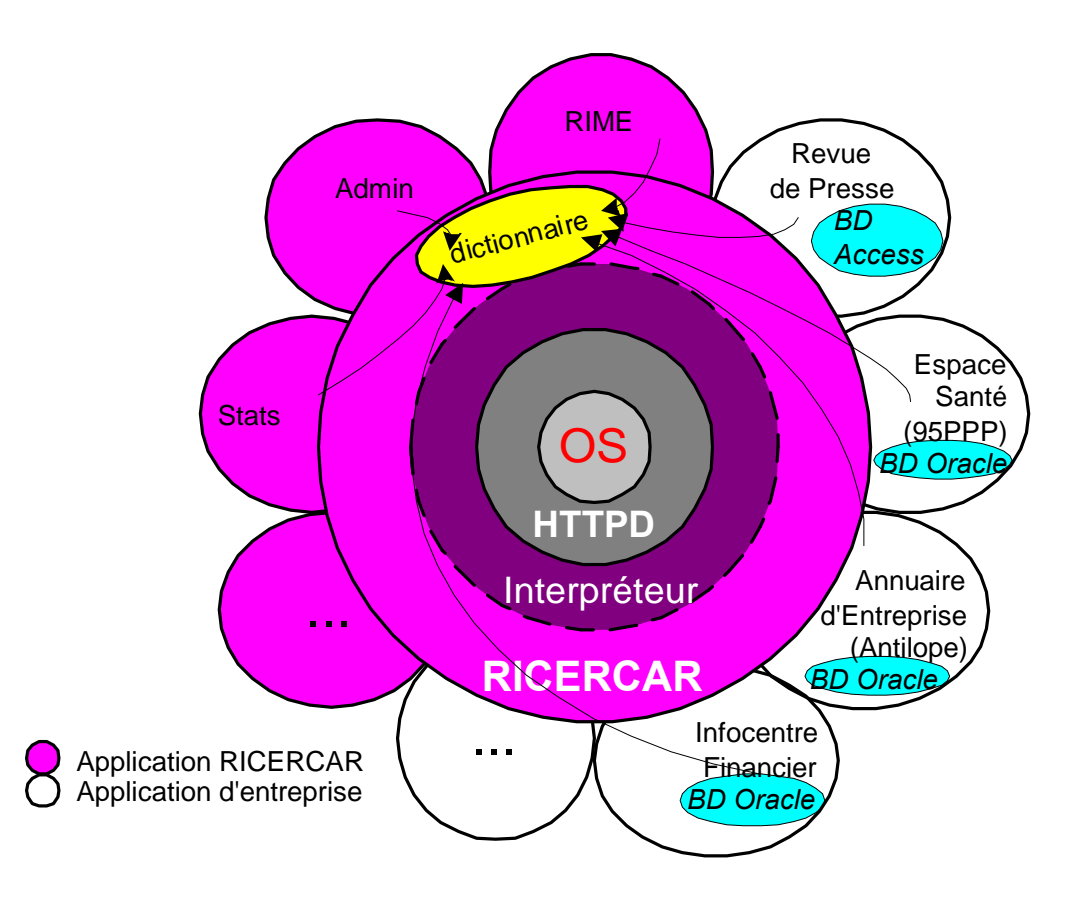

- $\Rightarrow$  L'architecture est opérationnelle depuis janvier 1996
- $\Rightarrow$  intégration d'applications « internes » et des données d'entreprise ;
- $\Rightarrow$  L'indépendance du nommage par rapport à l'implémentation et au stockage du référentiel dans un SGBD fédéré permettra de migrer, le cas échéant, vers un bus objet (CORBA ou DCOM ?)

### **CONCLUSION (2/2)**

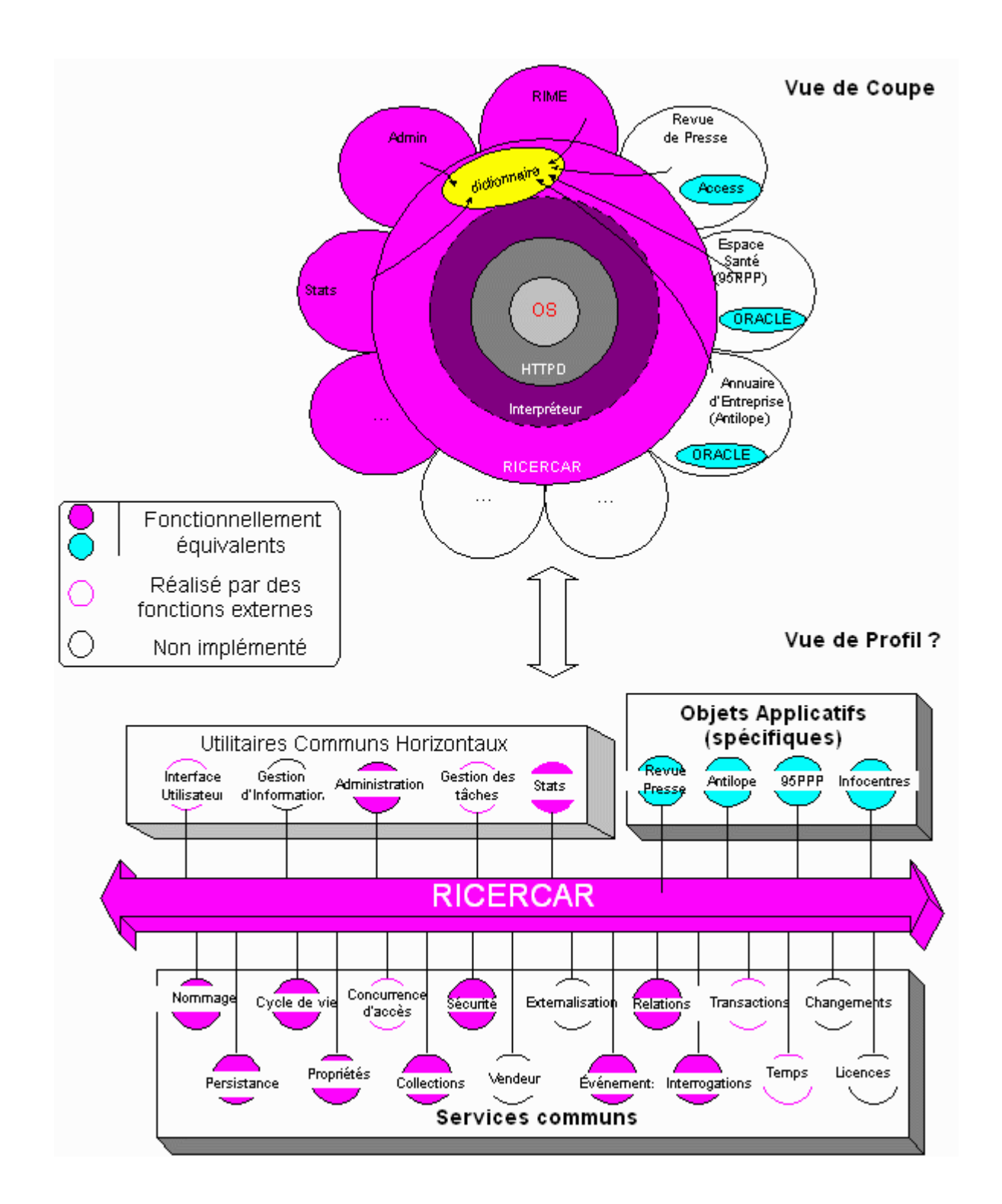

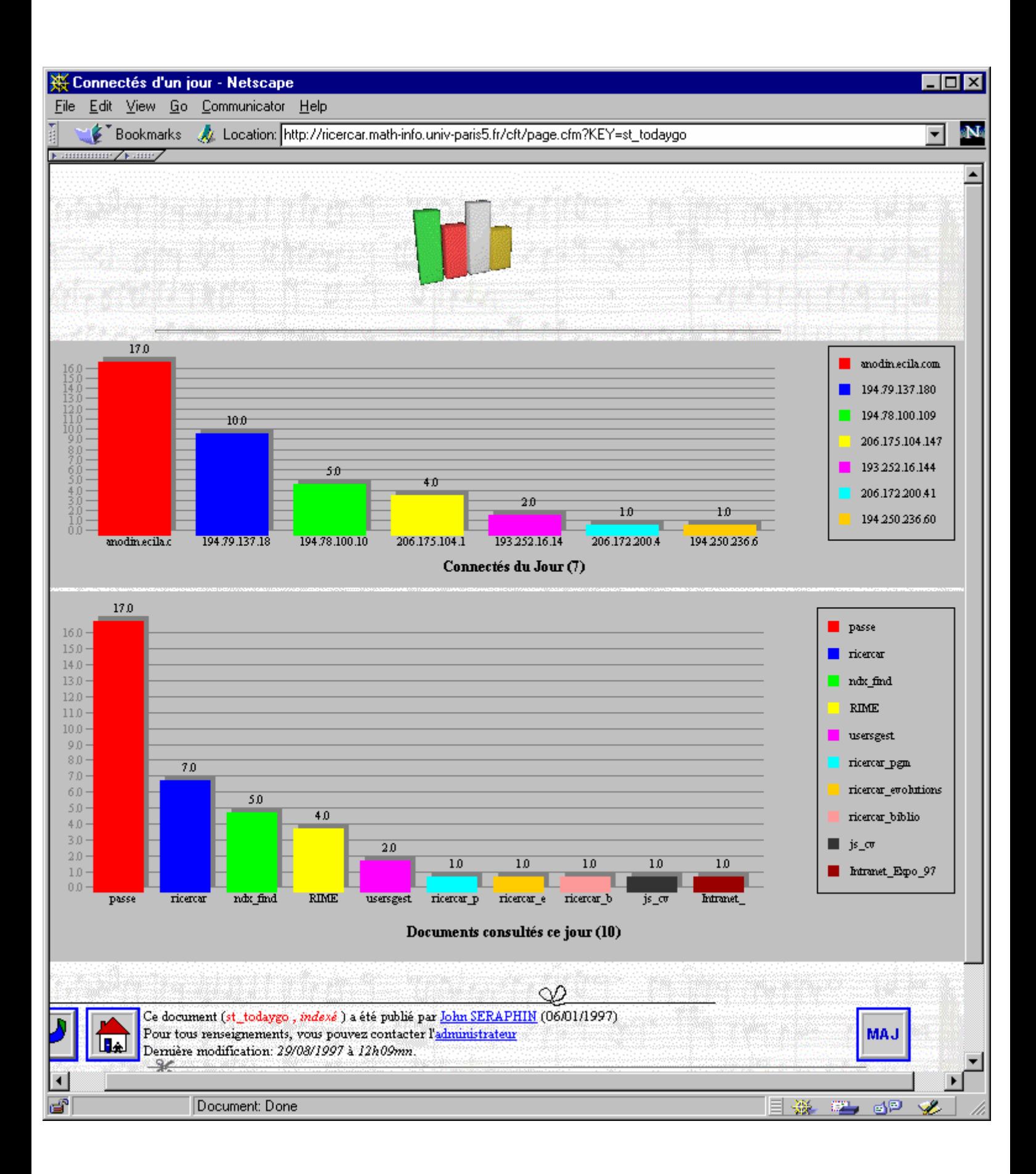

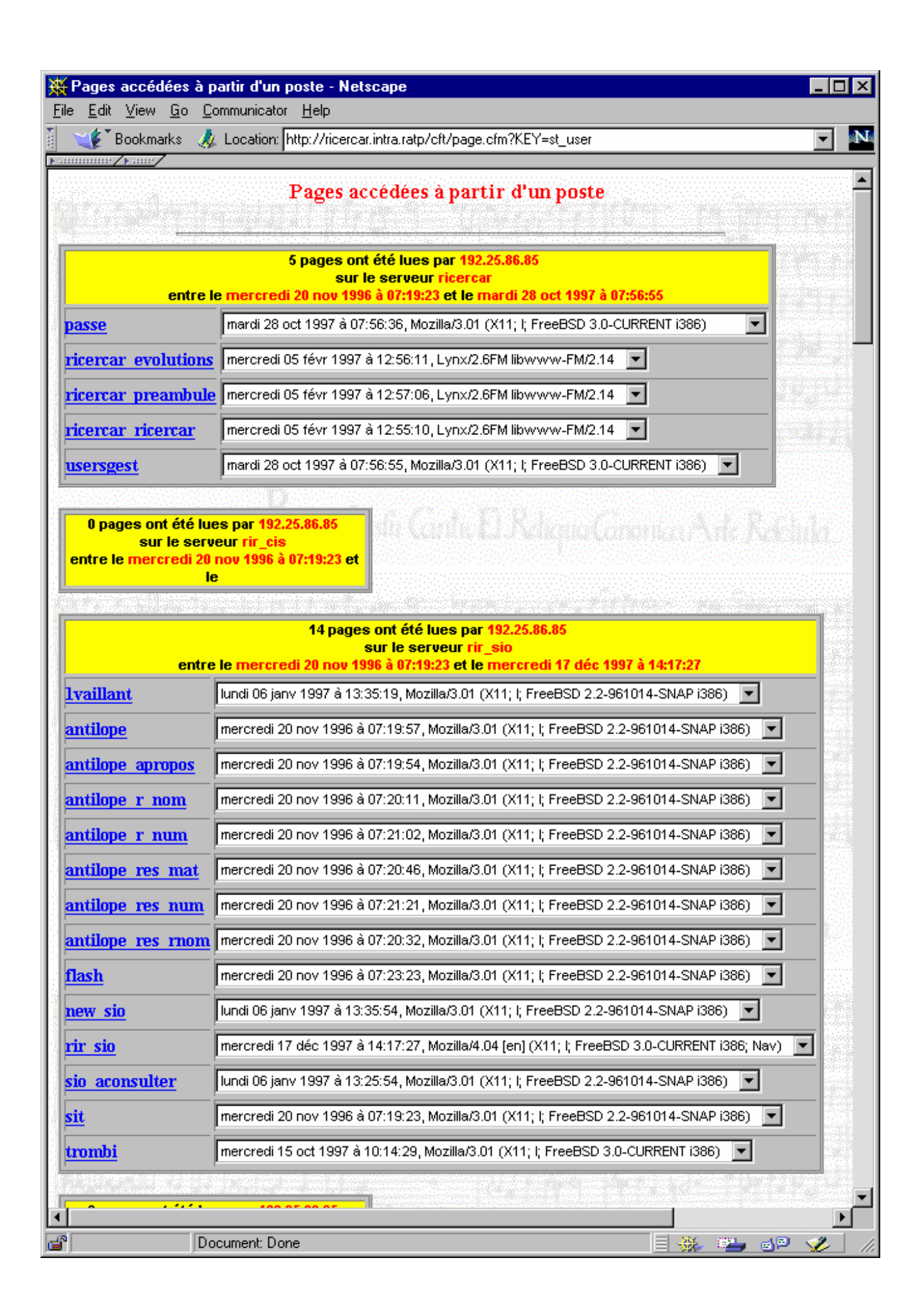